# **Swift - Initiation au développement d'applications mobiles iOS**

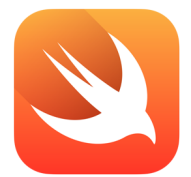

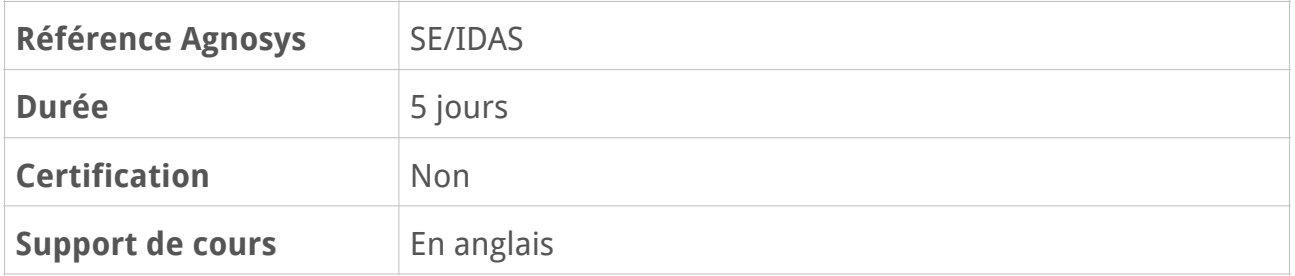

## **Description**

Cette formation a pour but de vous initier au développement d'applications iOS avec le langage open source Swift. Vous explorerez les notions essentielles à la création d'applications mobiles multiplateformes (iPhone, iPad, etc.) avec les outils de développement Xcode, REPL et Playgrounds. Elle vous amènera progressivement à une maîtrise des concepts de base du langage Swift, des bonnes pratiques de conception d'interface avec le framework SwiftUI ou encore du débogage et de la publication sur l'App Store.

## **Objectifs**

À l'issue de la formation, le stagiaire sera capable de :

- Configurer son environnement de développement avec Xcode
- Maîtriser les concepts de base du langage de programmation Swift
- Construire une architecture logicielle respectant les critères de sécurité et de confidentialité des données utilisateur
- Mettre en œuvre les bonnes pratiques de design (Human Interface Guidelines) pour créer les écrans et gérer l'affichage des éléments d'interface avec SwiftUI
- Effectuer des tests unitaires pour fiabiliser son application
- Gérer les appels réseaux, persister des données
- Publier une application sur l'App Store

## **Qui peut s'inscrire ?**

Cette formation est destinée à toute personne désirant s'initier au développement mobile iOS : débutants, développeurs confirmés en phase de reconversion, techniciens, chefs de projets, toute personne désireuse de découvrir le développement mobile Swift sur iOS et iPadOS.

## **Pré-requis**

Avant de s'inscrire à cette formation, les stagiaires doivent avoir une connaissance pratique d'un Mac et une bonne connaissance de l'anglais appliqué à la programmation. La connaissance d'un langage orienté objet est un plus.

## **Participants et matériels**

Cette formation est limitée à douze participants maximum.

Vous devez disposer d'un Mac équipé des versions les plus récentes de macOS et des applications Xcode, Keynote et Discord. Ce Mac ne doit pas contenir de données sensibles non sauvegardées sous votre seule responsabilité.

Les participants devront effectuer de nombreux exercices individuels, participer activement aux échanges et aux corrections en commun. Parce que vous serez invité à partager votre écran, nous vous recommandons de travailler depuis un compte utilisateur de test.

## **Sujets traités**

#### **Introduction**

- L'écosystème, Swift langage open source
- Swift coté serveur
- Les outils de développement : Xcode, REPL et Playgrounds
- Comment utiliser l'aide, la documentation Swift et iOS
- La Communauté
- Création d'une première application "Hello World"

#### **Les bases de Swift (1/2)**

- Constantes et variables
- Les types de base : String, Bool, Int, Double
- Les optionnels
- Les instructions conditionnelles
- Les boucles
- Les tuples
- Les fonctions
- Les collections

### **Les bases de Swift (2/2)**

- Modélisation des données avec les structs, enums, classes et actors
- Cas d'usage des modèles de données
- Les closures
- Les computed properties
- La programmation par protocole
- Les génériques
- La programmation fonctionnelle
- La gestion d'erreur

#### **Le développement d'applications iOS avec SwiftUI**

- Les bonnes pratiques de création avec les Human Interface Guidelines
- Le processus de création, maquettage d'une application avec Keynote et SF Symbols
- Xcode : anatomie d'une application
- La création des vues avec les stacks
- Les composants d'interface SwiftUI et les contrôles
- Visualisation avec le preview provider et le simulateur
- La notion d'état, les property wrappers et les bindings
- Les interactions utilisateur
- La communication des données entre écrans
- L'extraction de vues, la création de composants et les styles
- Le développement multiplateforme : iPhone, iPad et macOS

#### **L'atelier logiciel, les technologies transversales**

- Version control avec Git, Xcode, le Terminal et les remote repositories
- Les tests unitaires
- Les techniques de déboggage avec LLDB, le View Debugger et Instruments

#### **Architecture, Navigation, listes et gestion de données**

- Création de listes statiques et dynamiques
- Architecture et navigation
- Les composants de navigation, les grilles et les vues modales
- Modélisation des données, partage et architecture avec le protocole Observable Object
- Création et gestion de formulaires complexes
- Intégration UIKit / SwiftUI

#### **Networking, stratégies de persistance et iCloud**

- Les appels réseaux sur une API web
- L'asynchronisme avec async / await
- Le traitement des données mobiles JSON, le protocole Codable
- Les stratégies de persistance de données (CoreData, iCloud, etc.)

#### **Les frameworks, la publication**

- Cartographie et géolocalisation GPS avec MapKit
- L'audio avec AVFoundation
- Implémentation des critères de confidentialité et de sécurité
- Profilage d'application avec les jauges et Instruments, l'efficacité énergétique
- La publication sur l'App store, Test Flight

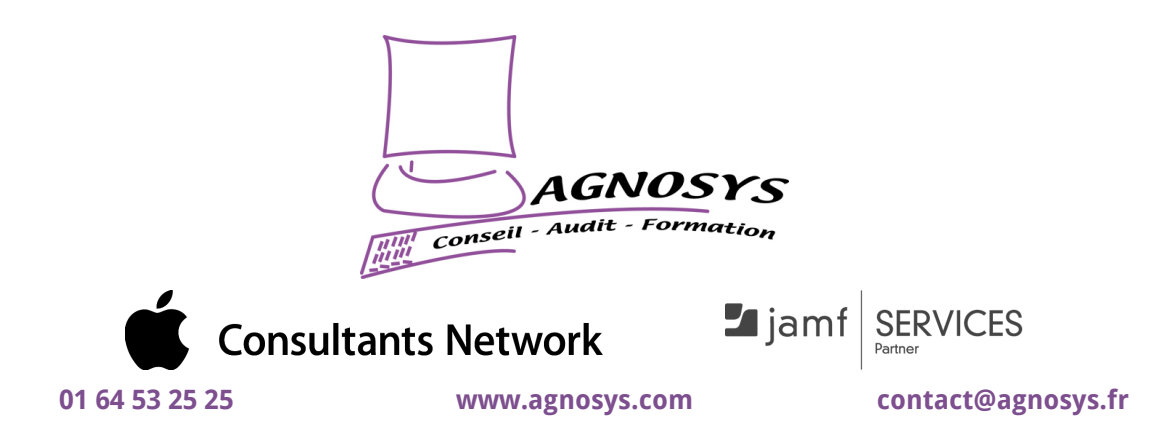

**© 2023 Agnosys. Tous droits réservés. R.C.S. EVRY B 422 568 121. Enregistré sous le numéro 11910439891. Cet enregistrement ne vaut pas agrément de l'État.**